## Laura Madeira

# QuickBooks 2008 Solutions Guide for Business Owners and Accountants

*QuickBooks 2008 Solutions Guide for Business Owners and Accountants*  contains a wealth of information useful to both the business owner and the accountant who services such businesses. To make finding the right information easier, the book is organized into chapters specific to each accounting module in QuickBooks.

The author has worked many years with businesses that use QuickBooks to manage their financials and knows that every company has its own unique needs, yet all share one common goal—to more accurately track how the business is performing financially.

The goal of this book is to provide easy-to-read and easy-to-follow QuickBooks "consulting" advice that you can use. After reading the chapters in this book, you will be able to efficiently troubleshoot a QuickBooks data file and make needed corrections, and accurately report how the business is performing financially.

THIS BOOK HELPS YOU

- Get started with a QuickBooks data file and learn how to modify the file you already have
- Analyze your data and troubleshoot reports
- Review and correct any data errors in your balance sheet accounts such as Banking, A/R, Undeposited Funds, Employee Advances, Inventory, A/P, Sales Tax, and Open Bal Equity Account
- Use the tools in QuickBooks to properly review your payroll data and avoid costly mistakes
- Efficiently share your business data with your accountant
- Make the most of the QuickBooks reporting tools

*"Laura Madeira has created an extremely valuable QuickBooks resource that belongs on every business and accountant's bookshelf"*

—Rich Walker, CPA, Intuit Accountant Relations

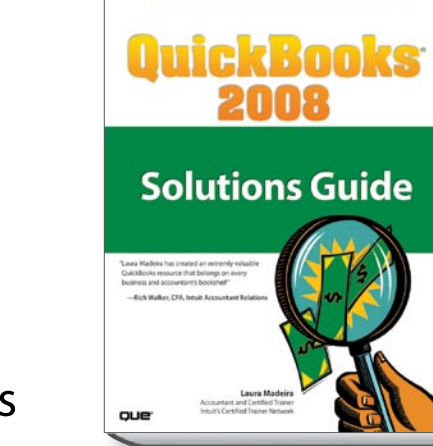

**For Business Owners and Accountants** 

©2008 | ISBN: 0789737116

## About the Author

Laura Madeira graduated from Florida Atlantic University with a major in accounting and is a certified trainer for Intuit's Certified Trainer Network. As a member of this select group, she provides training to accountants and consultants each fall when the new version of QuickBooks is released. She also is a guest instructor for Intuit at many trade shows throughout the year, and she writes published QuickBooks technical documentation and presentations for Intuit. Laura owns a software and accounting firm that has for more than 20 years helped a large variety of businesses manage their financials using Intuit's QuickBooks software (Intuit's Quicken in those early years). In fact, she has been training users on QuickBooks since the very first version was released many years ago.

Don't wait any longer to get this book! Visit www.informit.com/ title/9780789737113 and get free shipping and up to 25% off.

*Available wherever technical books are sold.* 

## QUe®

## Table of Contents

#### Introduction

#### **Chapter 1 Creating a New QuickBooks Data File**

EasyStep Interview—Overview Converting from Other Accounting Software to QuickBooks Setting Up a QuickBooks Data File for Accrual or Cash Basis Reporting Creating a QuickBooks Data File Checklist

#### **Chapter 2 Reviewing the QuickBooks Chart of Accounts**

Understanding the Chart of Accounts Importing a Chart of Accounts Preferences That Affect the Chart of Accounts Accounts That QuickBooks Creates Automatically Methods to Troubleshoot and Correct Chart of Account Issues Chart of Accounts Chapter Checklist **Chapter 3**

### **Reviewing and Correcting Item List Errors**

Understanding the Differences Between the Chart of Accounts, Items, Classes, and Customer Types Using Item Types in QuickBooks Finding Item Errors in **OuickBooks** Fixing Item Errors in QuickBooks Creating Items as Subitems Item List Review Checklist

#### **Chapter 4 Easily Review Your QuickBooks Data**

Choosing a Reporting Basis Reviewing the Balance Sheet Additional Data Reviews

#### **Chapter 5 Power Reports for Troubleshooting Beginning Balance Differences**

How Can These Power Reports Help Me? The Working Trial Balance Window

Tracking Changes to Closed Accounting Periods Using the Audit Trail Report Using the Credit Card Audit Trail

Using the Voided/Deleted Transactions Summary or Detail Report

Creating the Retained Earnings QuickReport Using the Ctrl+Y Keyboard Shortcut Running the Transaction List by Date Report Documenting Changes Made to a Data File

#### **Chapter 6 Bank Account Balance or Reconciliation Errors**

The Importance of Correct Bank Balances in Your QuickBooks Data Reconciling a Bank Account for the First Time Troubleshooting an Incorrectly Reconciled Bank Account Reconciling with an Adjustment Bank Reconciliation Troubleshooting Checklist **Chapter 7** 

### **Reviewing and Correcting Accounts Receivable Errors**

Accounts Receivable Forms and Workflow Preferences That Affect Accounts Receivable

Reports to Review When Troubleshooting Accounts Receivable Errors Correcting Accounts

Receivable Errors Unique Customer Transactions

Accounts Receivable Checklist

#### **Chapter 8 Troubleshooting and Correcting Errors with the Undeposited Funds Account**

The Purpose of the Undeposited Funds Account

Preference Settings that Affect Undeposited Funds Reviewing the Balance in the Undeposited Funds Account

Fixing Errors with the Undeposited Funds Account Undeposited Funds Account Checklist

#### **Chapter 9 Handling Current Asset Accounts Correctly**

Defining an Other Current Asset Reviewing and Troubleshooting the Other Current Asset **Accounts** 

Troubleshooting and Creating Unique Other Current Asset Account Transactions Other Current Asset Accounts Checklist

#### **Chapter 10 Reviewing and Correcting Inventory Errors**

Overview of the Accounting for Inventory Preferences That Affect Inventory Inventory Processes and Forms and Their Effect on Accounting Reviewing and Troubleshooting Inventory Balances Correcting Inventory Errors How QuickBooks Handles Negative Inventory Inventory Summary

#### **Chapter 11 Reviewing and Correcting Accounts Payable Errors** Accounts Payable Forms

and Workflow Preferences That Affect

Accounts Payable

Reports to Review When Troubleshooting Accounts Payable Errors

Correcting Accounts

Payable Errors Unique Accounts Payable **Transactions** 

Accounts Payable Checklist

#### **Chapter 12 Reviewing and Correcting Sales Tax Errors**

Preferences That Affect Sales Tax Sales Tax Items, Groups,

and Codes Assigning Sales Tax Codes

to Products or Services Assigning Sales Tax Codes and Items to Customers

Reports to Review When Troubleshooting Sales Tax Errors

Properly Paying Sales Tax

Correcting Sales Tax Errors Unique Sales Tax Transactions Sales Tax Checklist

**Chapter 13 Reviewing and Correcting the Opening Balance Equity Account**

Purpose of the Opening Bal Equity Account

Transactions in the Opening Bal Equity Account

Reports to Review and Troubleshoot the Opening Bal Equity Account

Closing Opening Bal Equity into Retained Earnings Setting a Closing Date and Password

Opening Bal Equity Checklist

#### **Chapter 14 Reviewing and Correcting Payroll Errors**

Payroll Service Options Payroll & Employees Preference Payroll Forms and Workflow in QuickBooks Using the Payroll Setup Using the Run Payroll Checkup Diagnostic Tool Reports to Review When Troubleshooting Payroll Adjusting Payroll Liabilities Unique Payroll Transactions and Processes Payroll Checklist

### **Chapter 15**

**Sharing Data with Your Accountant or Your Client**

Sharing QuickBooks Data QuickBooks File Types

Data Sharing for the Business Owner

Data Sharing for the Accountant Sharing Data Checklist

#### **Chapter 16 Reporting Tips and Tricks**

Using the Report Center Reporting Preferences Modifying Reports Report Groups Memorized Reports Exporting and Importing Report Templates Exporting Reports to a

.CSV File or to Excel

Emailing Reports About Financial Statement Designer

Don't wait any longer to get this book! Visit www.informit.com/ title/9780789737113 and get free shipping and up to 25% off.

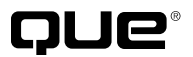